## **Feature - Property Manager**

The user-friendly Property Manager allows you to interactively edit any object's properties. Select any object and the Property Manager updates with the specific properties for that object. Once you make a change, you can see the effects of that change immediately in the borehole view – without having to click any OK or Apply buttons.

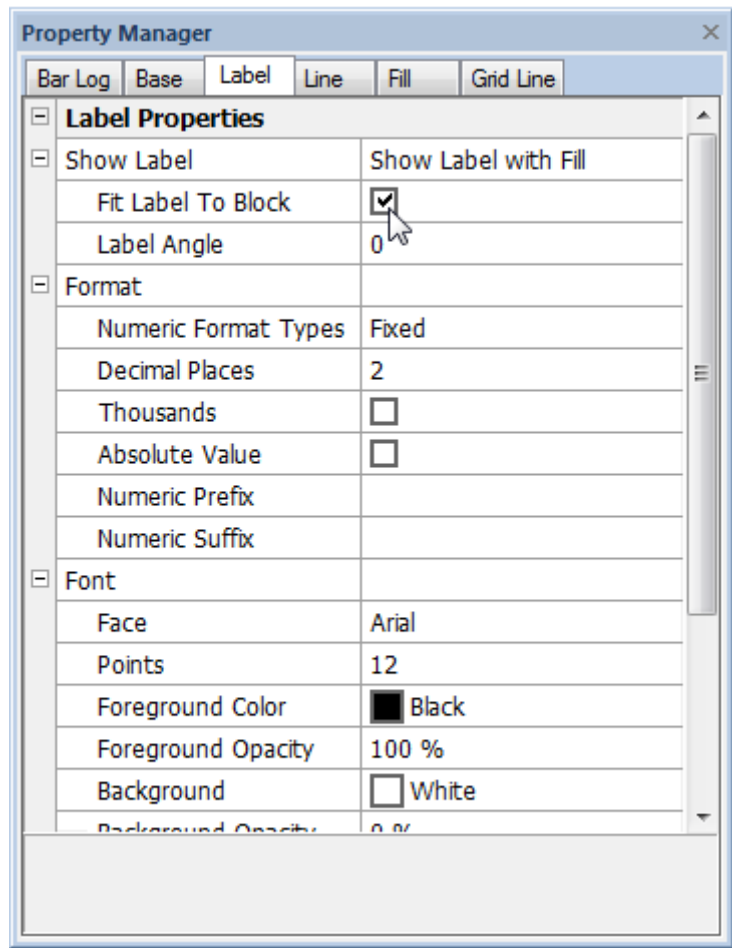

*Tabs in the Property Manager help you quickly findand edit all the properties of a selected object.*